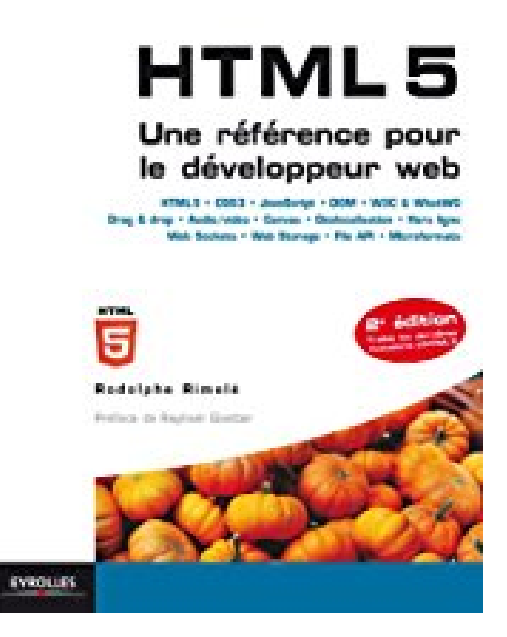

# **HTML 5 - Une référence pour le développeur web: HTML 5 - CSS 3 - JavaScript - DOM - W3C and WhatWG - Drag and drop - Audio/vidéo - Canvas - Géolocalisation ... - Web Storage - File API - Microformats**

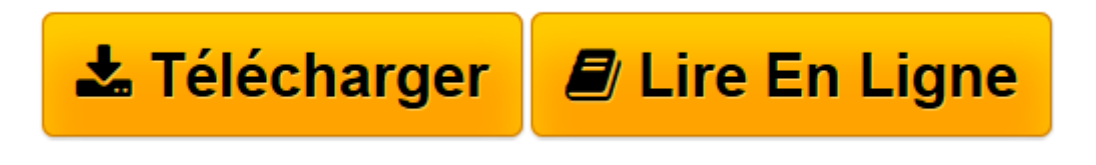

[Click here](http://bookspofr.club/fr/read.php?id=B00BSS4XVA&src=fbs) if your download doesn"t start automatically

## **HTML 5 - Une référence pour le développeur web: HTML 5 - CSS 3 - JavaScript - DOM - W3C and WhatWG - Drag and drop - Audio/vidéo - Canvas - Géolocalisation ... - Web Storage - File API - Microformats**

Rodolphe Rimelé

**HTML 5 - Une référence pour le développeur web: HTML 5 - CSS 3 - JavaScript - DOM - W3C and WhatWG - Drag and drop - Audio/vidéo - Canvas - Géolocalisation ... - Web Storage - File API - Microformats** Rodolphe Rimelé

**[Télécharger](http://bookspofr.club/fr/read.php?id=B00BSS4XVA&src=fbs)** [HTML 5 - Une référence pour le développeur web: ...pdf](http://bookspofr.club/fr/read.php?id=B00BSS4XVA&src=fbs)

**[Lire en ligne](http://bookspofr.club/fr/read.php?id=B00BSS4XVA&src=fbs)** [HTML 5 - Une référence pour le développeur we ...pdf](http://bookspofr.club/fr/read.php?id=B00BSS4XVA&src=fbs)

### **Téléchargez et lisez en ligne HTML 5 - Une référence pour le développeur web: HTML 5 - CSS 3 - JavaScript - DOM - W3C and WhatWG - Drag and drop - Audio/vidéo - Canvas - Géolocalisation ... - Web Storage - File API - Microformats Rodolphe Rimelé**

Format: Ebook Kindle

Présentation de l'éditeur

HTML 5 intègre enfin dans sa conception l'architecture à trois piliers qu'est HTML pour la structure, CSS 3 pour l'apparence et JavaScript pour l'interactivité avec de nombreuses API nouvelles pour concevoir des applications web. Le développeur-intégrateur pourra ainsi découvrir et exploiter les standards du web pour proposer au sein de sites performants et accessibles des contenus tant multimédias (animations, audio et vidéo) qu'interactifs (nouveaux formulaires, glisser-déposer, etc.).Concevoir des sites riches, performants et accessibles avec HTML 5Ce livre fait la lumière sur les spécifications ardues de HTML 5 dont il explore l'ensemble des nouveautés et des balises, y compris celles ayant évolué depuis les précédentes versions. Non sans avoir rappelé son histoire mouvementée au W3C et au WhatWG, l'auteur explique au fil des chapitres comment concevoir des sites et applications web performants et accessibles, et y incorporer des éléments médias (audio, vidéo), créer des zones de dessin interactives et des animations avec Canvas, exploiter les microformats pour un balisage sémantique améliorant l'échange de données et le référencement.Il détaille pas à pas les microformats, les interfaces de programmation pour la gestion des fichiers, la géolocalisation, la prise en charge du glisser-déposer (Drag & Drop), et explique comment stocker des données locales dans le navigateur, communiquer en temps réel ou procéder à des échanges interdocuments grâce aux API avancées Web Storage, Web Sockets, Server-Sent Events et Web Messaging. Il aborde enfin les Web Workers, permettant d'exécuter du JavaScript en multithread, les bases de données SQL ou NoSQL (Indexed Database et Web SQL Database) ainsi qu'un cache d'application pour une exécution hors-ligne (Offline Web Applications), ou encore la manipulation avancée de l'historique (History API).Très illustré, riche en conseils et bonnes pratiques, l'ouvrage se complète d'une référence condensée sur JavaScript et sur la gestion du DOM. En annexe, un chapitre exhaustif sur ARIA et l'accessibilité ainsi que la liste des éléments HTML 4 obsolètes et des rappels synthétiques sur les CSS.*Avec une préface de Raphaël Goetter.*Extrait Le langage HTML (HyperText Markup Language) est au Web ce que la portée musicale est à l'orchestre. L'un ne pourrait exister sans l'autre. Les musiciens, quelle que soit leur nationalité, ne pourraient interpréter l'oeuvre du compositeur sans cette notation commune, pour jouer de «concert», sans fausses notes et en rythme.

Tout le monde a déjà entendu parler de HTML. Tous les internautes ont déjà vu cette extension dans la barre d'adresses de leur navigateur. Pourtant, très peu savent ce qui se cache réellement derrière ces quatre lettres mystérieuses qui leur permettent d'accéder à leurs sites et services favoris.

En tant que concepteur, designer ou intégrateur web, on croit le maîtriser puis l'on découvre de nouvelles applications chaque jour, de nouvelles subtilités et astuces qui en font un sujet passionnant, voire monstrueux lorsqu'il s'agit de contenter tous les navigateurs sachant l'interpréter avec plus ou moins de virtuosité.

n successeur pour HTML 4 et XHTML

Au commencement, la Darpa (agence du département de la Défense des États-Unis) crée Arpanet. Il s'agit, au début des années 1970, de relier des universités en réseau pour permettre les échanges de données. Par la même occasion, le protocole TCP/IP est inventé pour uniformiser le transit des informations entre les machines. Il est encore utilisé de nos jours. Toute machine ou terminal ayant accès à Internet possède une adresse IP.

Dans les années 1980, le réseau est scindé en deux, d'un côté Milnet (à vocation militaire, ex-DDN) et d'un

autre côté NSFnet (à vocation universitaire, ex-Internet). Les applications sont diverses, mais très austères : échange de fichiers (FTP), e-mails, avec des serveurs reliés entre eux à une vitesse fulgurante de 56 kbit/s. Le système des DNS (Domain Name System) est inventé à son tour pour permettre de nommer les machines plutôt que d'avoir à mémoriser leur adresse IP.

En 1984, le Cern (Organisation européenne pour la recherche nucléaire) adopte le même type de réseau pour ses échanges internes, puis l'étend et le relie à un laboratoire américain via Internet. C'est en son sein que l'équipe de Tim Berners-Lee, chargée de réorganiser l'information, invente un nouveau protocole, simple et abordable, destiné à la mise en ligne de pages possédant des liens hypertextes. Dès lors, l'usage devient public et l'on baptise toutes ces pages reliées entre elles, telle une grande toile mondiale : «World Wide Web». Il s'agit d'ailleurs du nom du premier navigateur dont la paternité revient à Tim Berners-Lee.

#### (...) Présentation de l'éditeur

HTML 5 intègre enfin dans sa conception l'architecture à trois piliers qu'est HTML pour la structure, CSS 3 pour l'apparence et JavaScript pour l'interactivité avec de nombreuses API nouvelles pour concevoir des applications web. Le développeur-intégrateur pourra ainsi découvrir et exploiter les standards du web pour proposer au sein de sites performants et accessibles des contenus tant multimédias (animations, audio et vidéo) qu'interactifs (nouveaux formulaires, glisser-déposer, etc.).Concevoir des sites riches, performants et accessibles avec HTML 5Ce livre fait la lumière sur les spécifications ardues de HTML 5 dont il explore l'ensemble des nouveautés et des balises, y compris celles ayant évolué depuis les précédentes versions. Non sans avoir rappelé son histoire mouvementée au W3C et au WhatWG, l'auteur explique au fil des chapitres comment concevoir des sites et applications web performants et accessibles, et y incorporer des éléments médias (audio, vidéo), créer des zones de dessin interactives et des animations avec Canvas, exploiter les microformats pour un balisage sémantique améliorant l'échange de données et le référencement.Il détaille pas à pas les microformats, les interfaces de programmation pour la gestion des fichiers, la géolocalisation, la prise en charge du glisser-déposer (Drag & Drop), et explique comment stocker des données locales dans le navigateur, communiquer en temps réel ou procéder à des échanges interdocuments grâce aux API avancées Web Storage, Web Sockets, Server-Sent Events et Web Messaging. Il aborde enfin les Web Workers, permettant d'exécuter du JavaScript en multithread, les bases de données SQL ou NoSQL (Indexed Database et Web SQL Database) ainsi qu'un cache d'application pour une exécution hors-ligne (Offline Web Applications), ou encore la manipulation avancée de l'historique (History API).Très illustré, riche en conseils et bonnes pratiques, l'ouvrage se complète d'une référence condensée sur JavaScript et sur la gestion du DOM. En annexe, un chapitre exhaustif sur ARIA et l'accessibilité ainsi que la liste des éléments HTML 4 obsolètes et des rappels synthétiques sur les CSS.*Avec une préface de Raphaël Goetter.* Download and Read Online HTML 5 - Une référence pour le développeur web: HTML 5 - CSS 3 - JavaScript - DOM - W3C and WhatWG - Drag and drop - Audio/vidéo - Canvas - Géolocalisation ... - Web Storage - File API - Microformats Rodolphe Rimelé #HN9AEF6ULKD

Lire HTML 5 - Une référence pour le développeur web: HTML 5 - CSS 3 - JavaScript - DOM - W3C and WhatWG - Drag and drop - Audio/vidéo - Canvas - Géolocalisation ... - Web Storage - File API - Microformats par Rodolphe Rimelé pour ebook en ligneHTML 5 - Une référence pour le développeur web: HTML 5 - CSS 3 - JavaScript - DOM - W3C and WhatWG - Drag and drop - Audio/vidéo - Canvas - Géolocalisation ... - Web Storage - File API - Microformats par Rodolphe Rimelé Téléchargement gratuit de PDF, livres audio, livres à lire, bons livres à lire, livres bon marché, bons livres, livres en ligne, livres en ligne, revues de livres epub, lecture de livres en ligne, livres à lire en ligne, bibliothèque en ligne, bons livres à lire, PDF Les meilleurs livres à lire, les meilleurs livres pour lire les livres HTML 5 - Une référence pour le développeur web: HTML 5 - CSS 3 - JavaScript - DOM - W3C and WhatWG - Drag and drop - Audio/vidéo - Canvas - Géolocalisation ... - Web Storage - File API - Microformats par Rodolphe Rimelé à lire en ligne.Online HTML 5 - Une référence pour le développeur web: HTML 5 - CSS 3 - JavaScript - DOM - W3C and WhatWG - Drag and drop - Audio/vidéo - Canvas - Géolocalisation ... - Web Storage - File API - Microformats par Rodolphe Rimelé ebook Téléchargement PDFHTML 5 - Une référence pour le développeur web: HTML 5 - CSS 3 - JavaScript - DOM - W3C and WhatWG - Drag and drop - Audio/vidéo - Canvas - Géolocalisation ... - Web Storage - File API - Microformats par Rodolphe Rimelé DocHTML 5 - Une référence pour le développeur web: HTML 5 - CSS 3 - JavaScript - DOM - W3C and WhatWG - Drag and drop - Audio/vidéo - Canvas - Géolocalisation ... - Web Storage - File API - Microformats par Rodolphe Rimelé MobipocketHTML 5 - Une référence pour le développeur web: HTML 5 - CSS 3 - JavaScript - DOM - W3C and WhatWG - Drag and drop - Audio/vidéo - Canvas - Géolocalisation ... - Web Storage - File API - Microformats par Rodolphe Rimelé EPub

#### **HN9AEF6ULKDHN9AEF6ULKDHN9AEF6ULKD**